$\bullet$ 

## **Pulse Secure**

## **TWAREN SSL VPN**  $\bullet$

- Google Play Apple Store Pulse Secure app□  $\bullet$
- 帳號名稱:**username**@wlan.nthu.edu.tw。  $\circ$
- 
- 
- Pulse Secure <br>
<br>  $\Box$ Android Apple
- Android
	- 1. Google Play Fig. The Secure
	- 2. <https://nthu.twaren.net/>

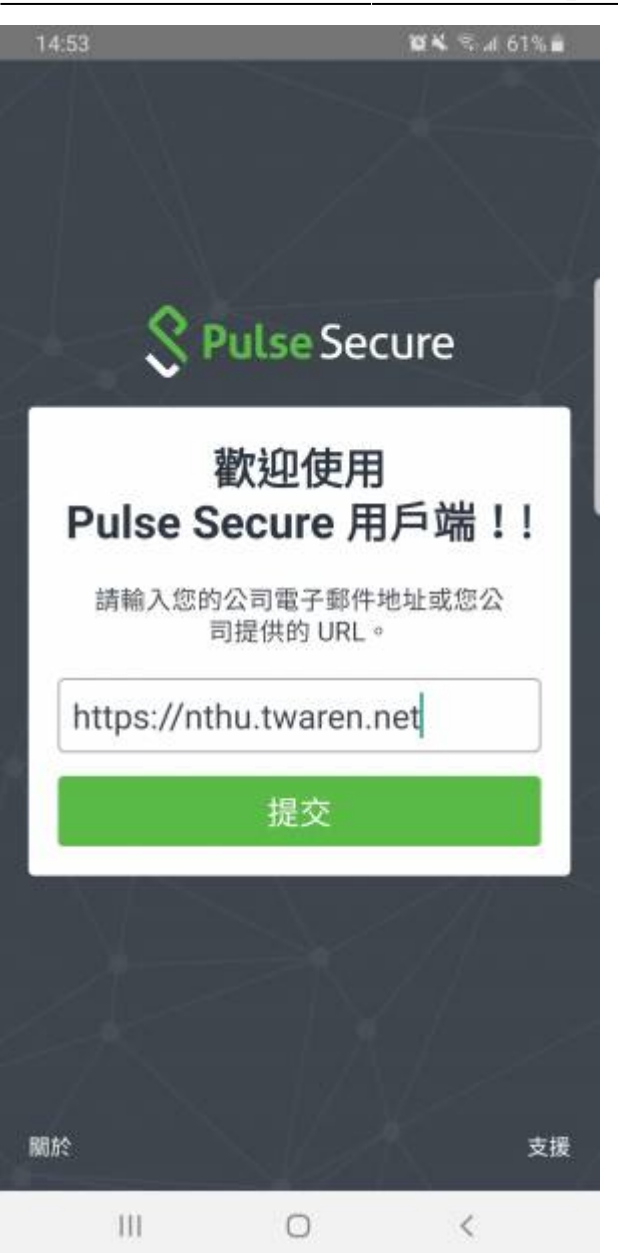

- $\bullet$ 
	-
	- $3.$
	- 4. Apple

1. TWAREN SSL VPN 2. URL<sup>[1]</sup> <https://nthu.twaren.net/>

## 2020/01/18 01:23 3/6

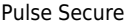

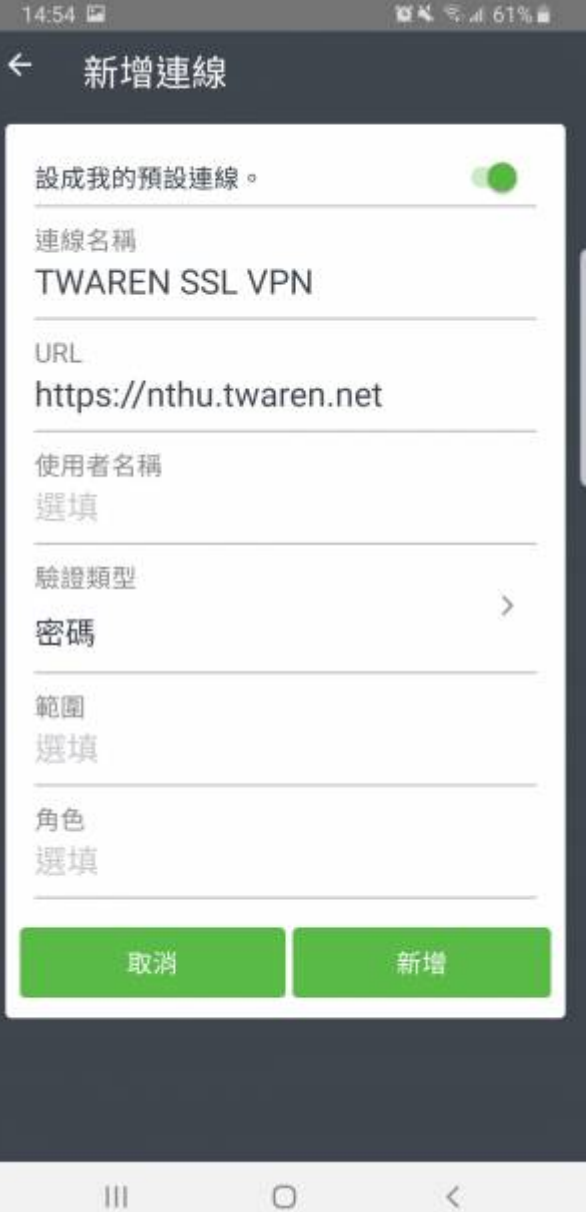

 $[]$ TWAREN SSL VPN $[]$  $\bullet$ 

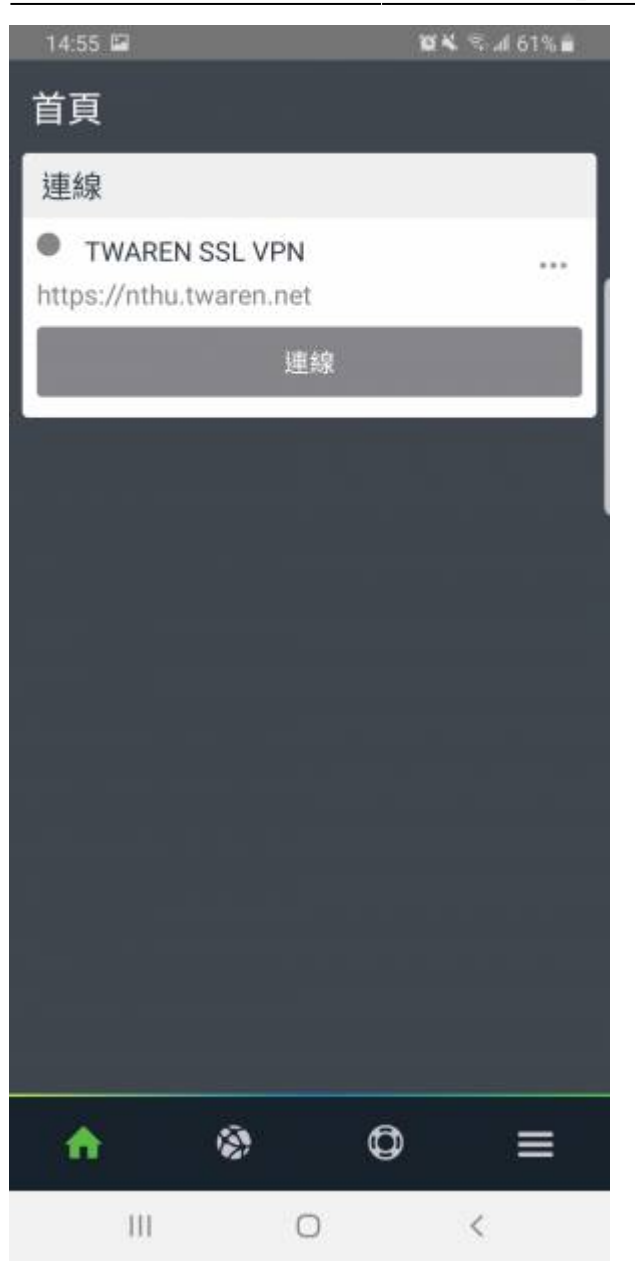

username[]password[] [Sign In]  $\bullet$ 

 $\bullet$ 

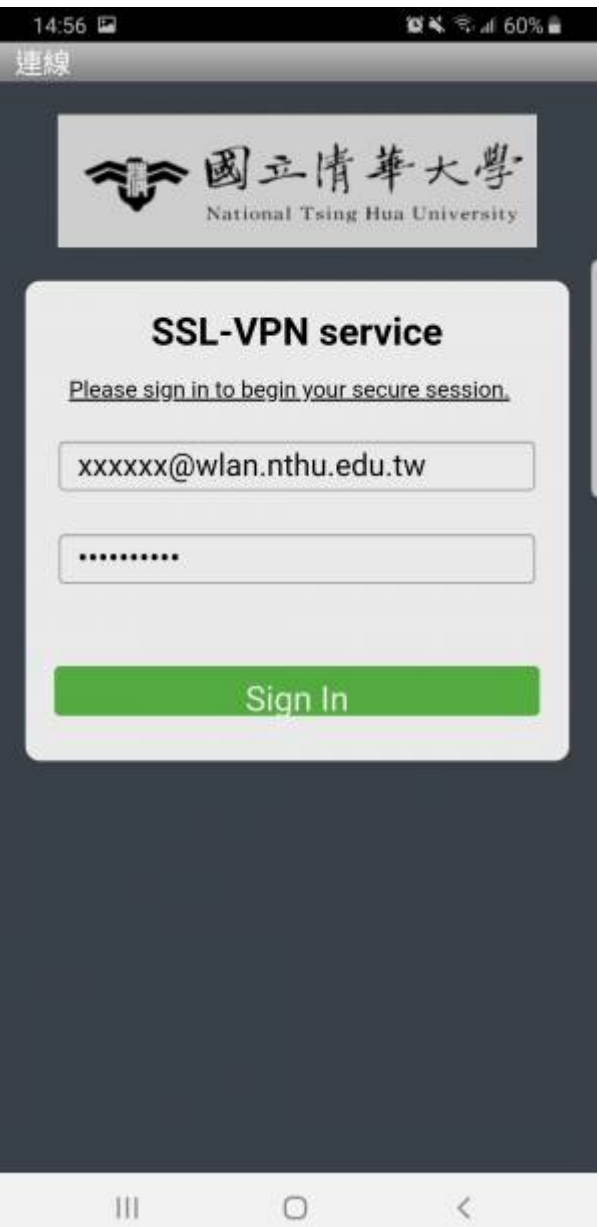

 $\ddot{ }$   $\ddot{ }$   $\ddot{ }$   $\ddot{ }$  SSL VPN

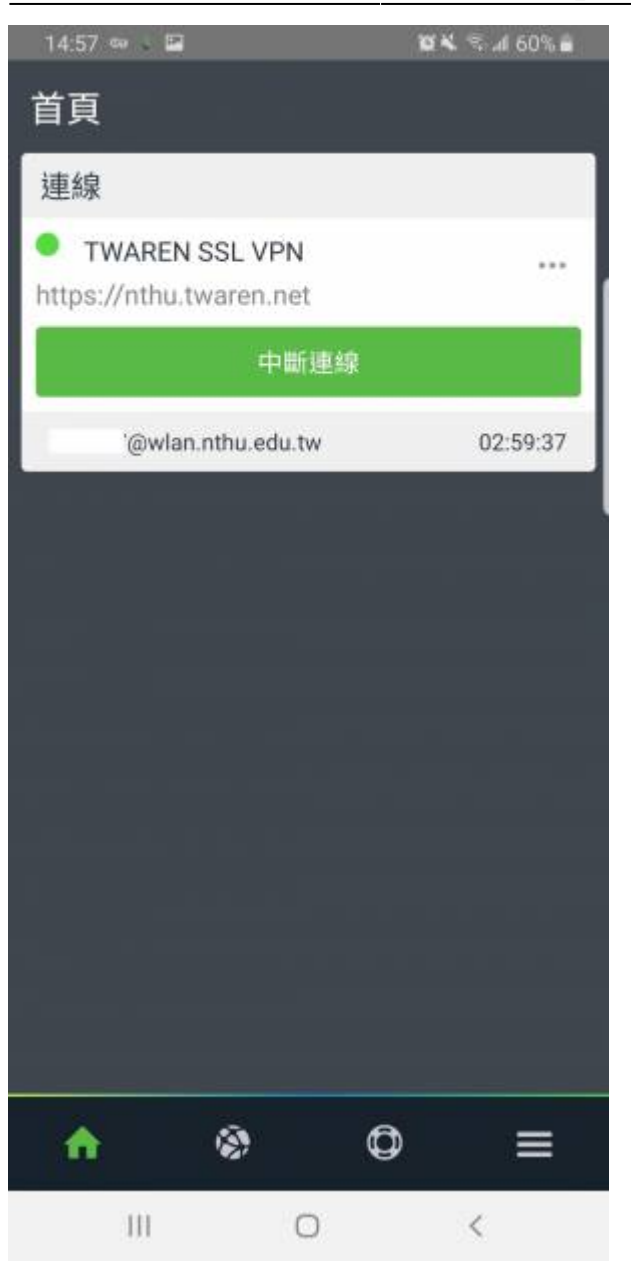

From: <https://net.nthu.edu.tw/netsys/>-

Permanent link: **[https://net.nthu.edu.tw/netsys/sslvpn:juniper:pulse\\_secure\\_mobile](https://net.nthu.edu.tw/netsys/sslvpn:juniper:pulse_secure_mobile)**

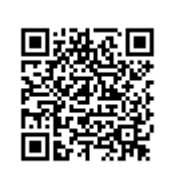

Last update: **2019/06/17 11:37**